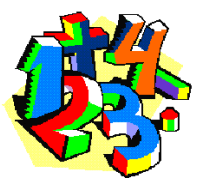

## Erweitern von Bruchzahlen I

Erweitere jeweils mit derjenigen Zahl, die in Klammern hinter der Ergebnislinie steht.

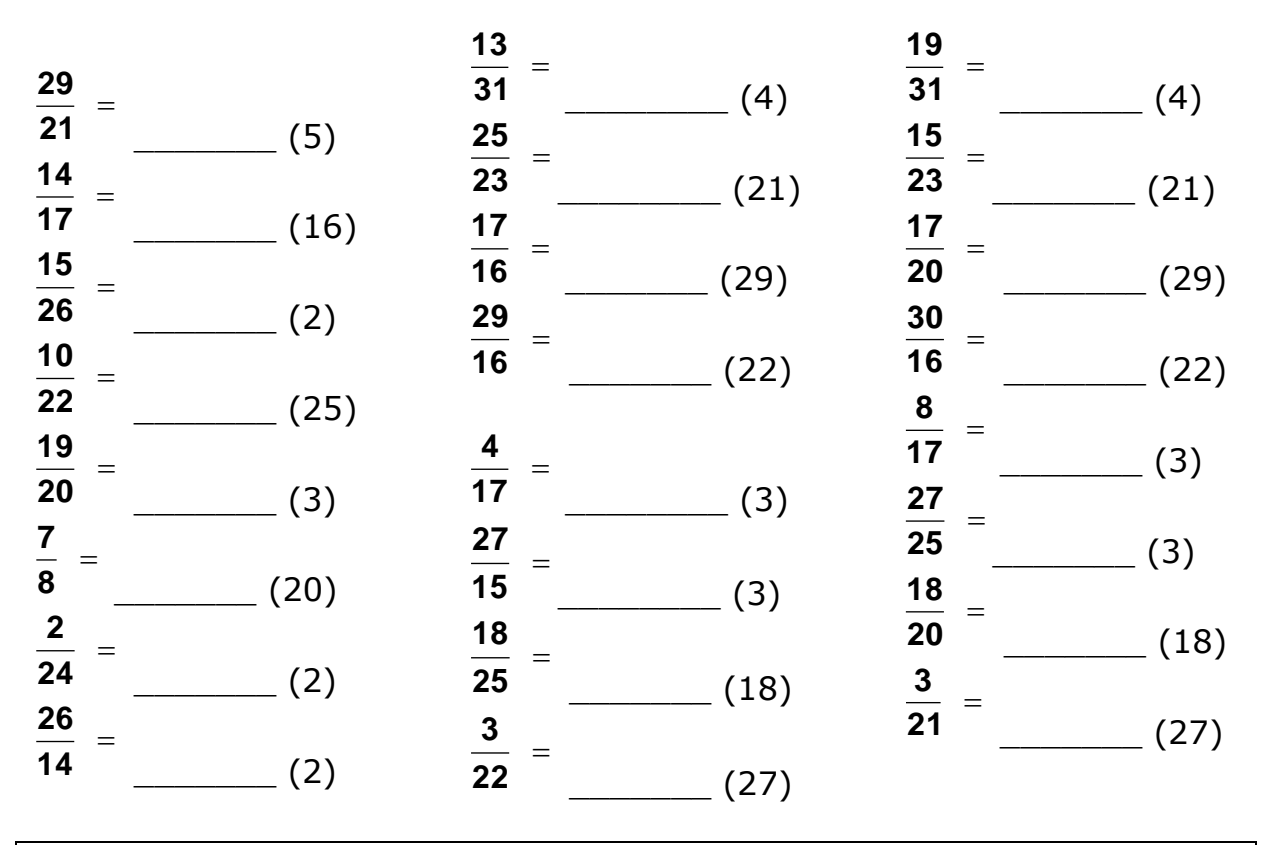

Platz für Nebenrechnungen:

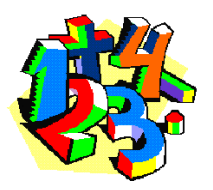

Erweitern von Bruchzahlen I

## L Ö S U N G E N

Erweitere jeweils mit derjenigen Zahl, die in Klammern hinter der Ergebnislinie steht.

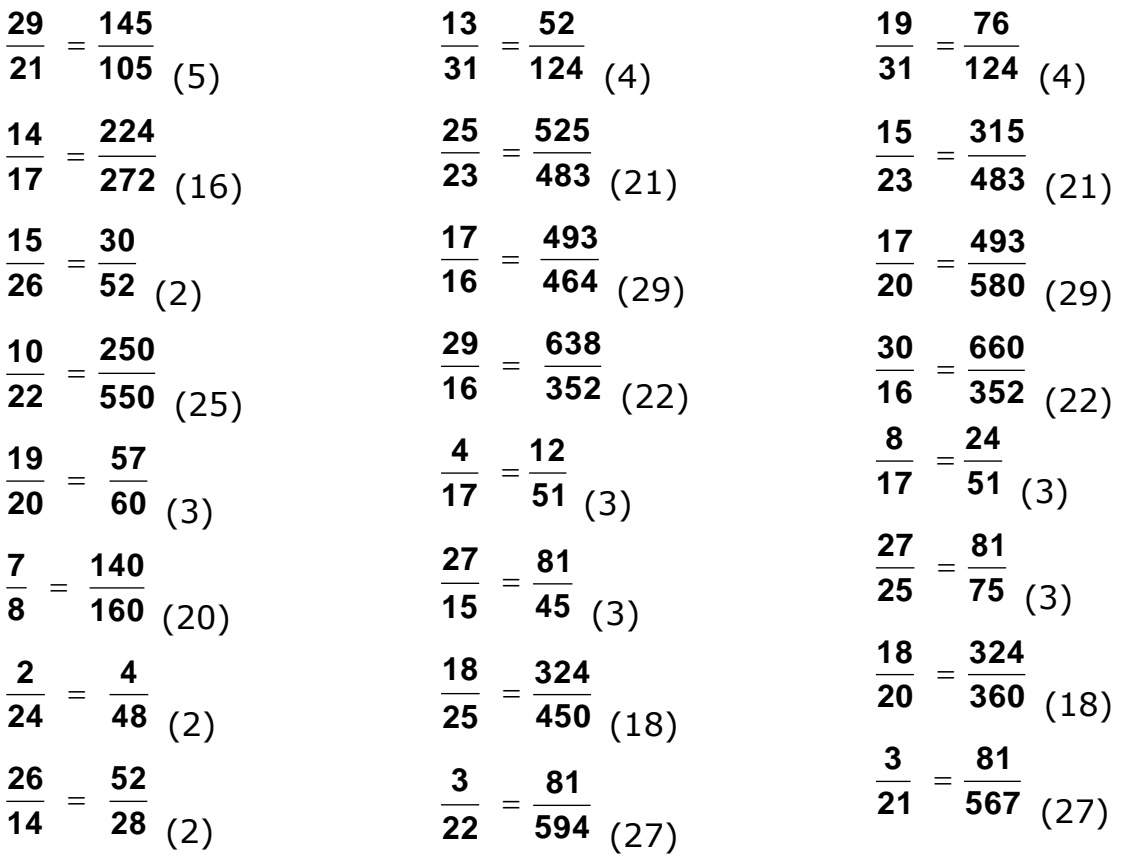